#### **ST\_Dump for virtual layers**

*2016-08-21 01:19 AM - R. R.*

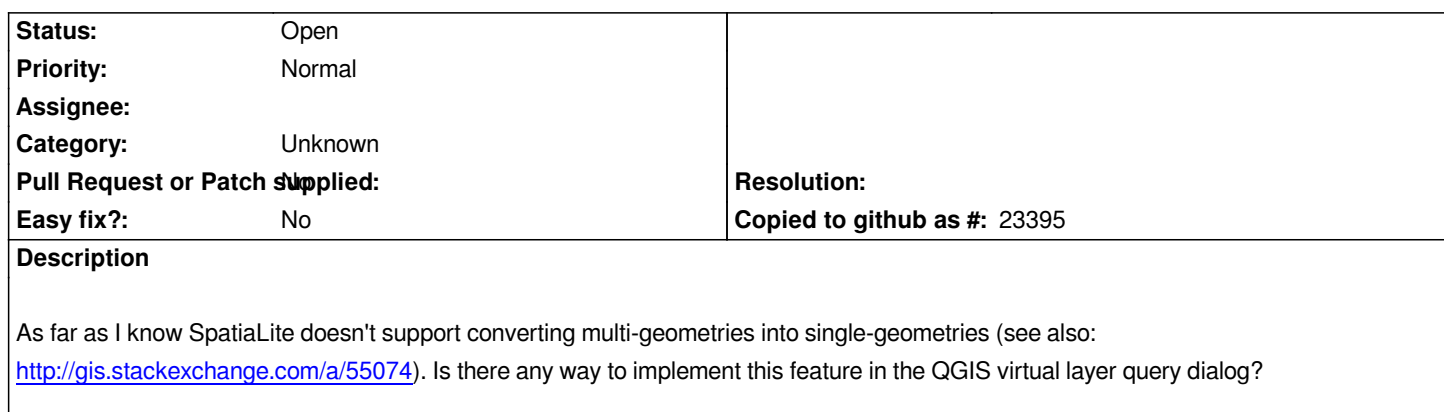

# **History**

### **[#1 - 2016-08-21 01:20 AM - R. R.](http://gis.stackexchange.com/a/55074)**

- *File 15469.zip added*
- *File 15469.png added*

### **#2 - 2016-08-21 01:21 AM - R. R.**

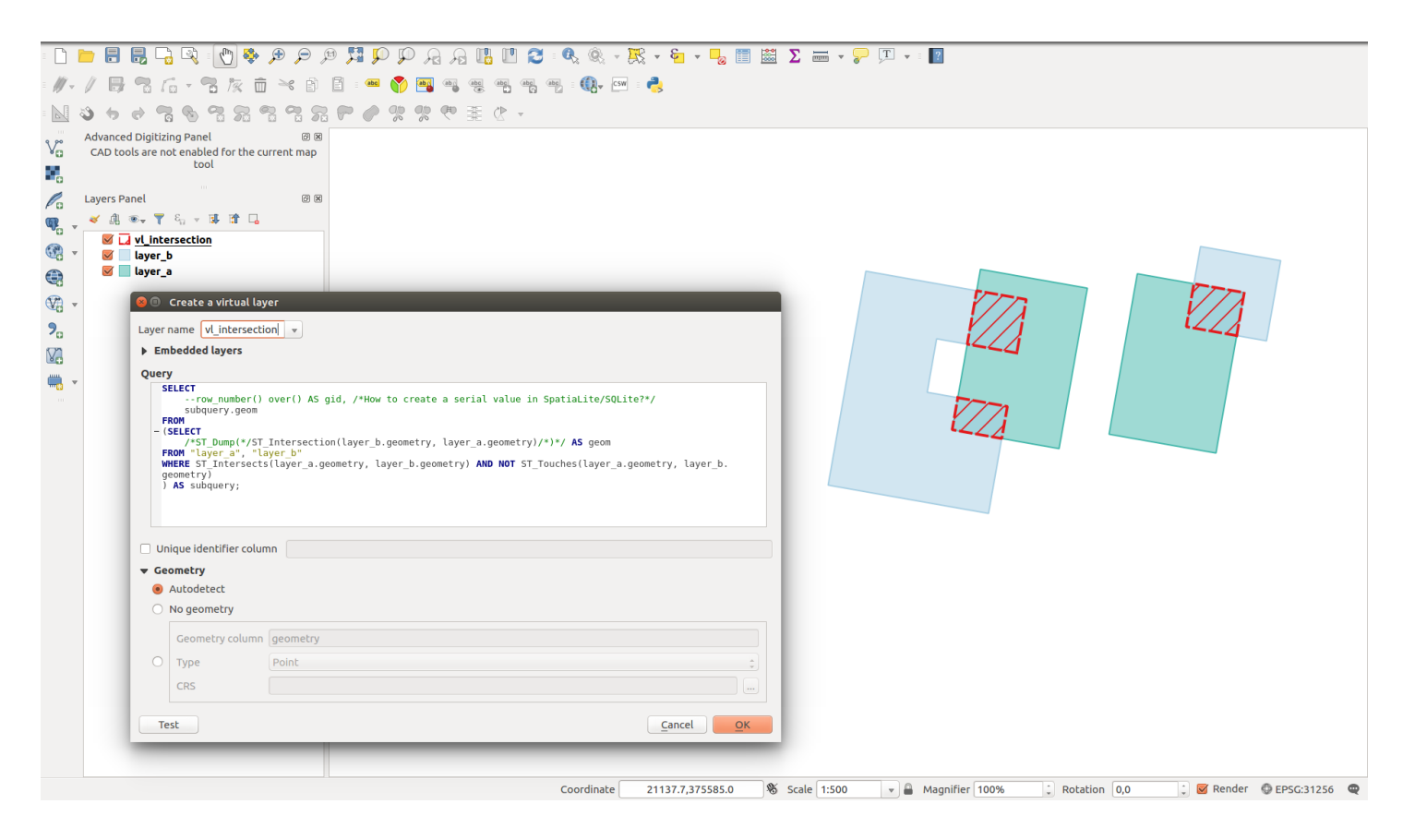

### **#3 - 2017-05-01 12:46 AM - Giovanni Manghi**

*- Easy fix? set to No*

# **#4 - 2017-09-22 09:55 AM - Jürgen Fischer**

*- Category set to Unknown*

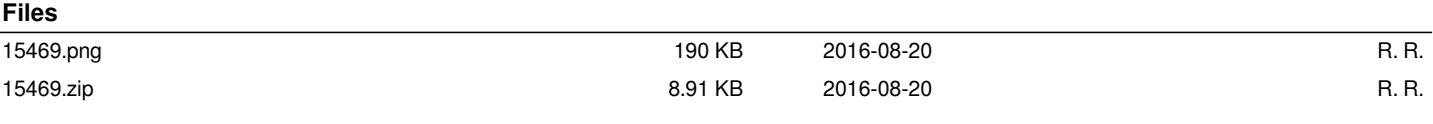